bone development

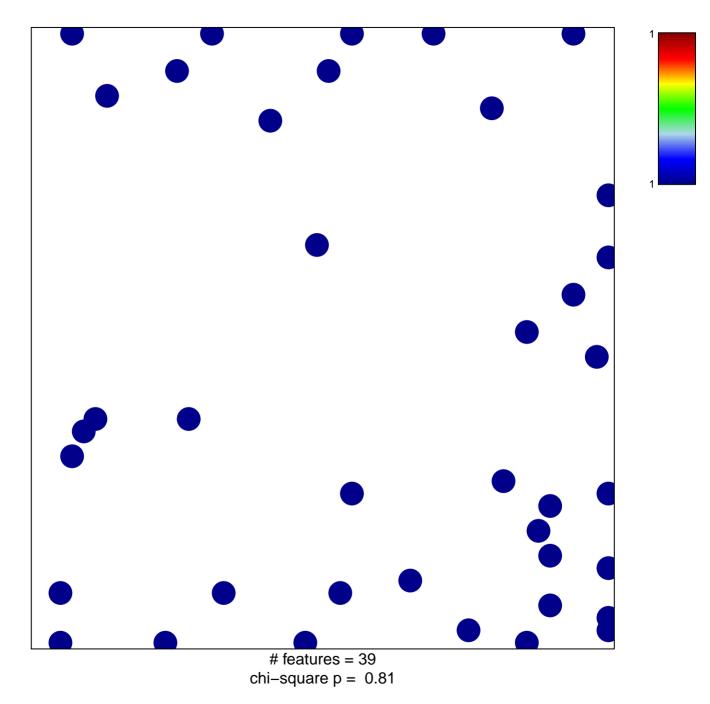

## bone development

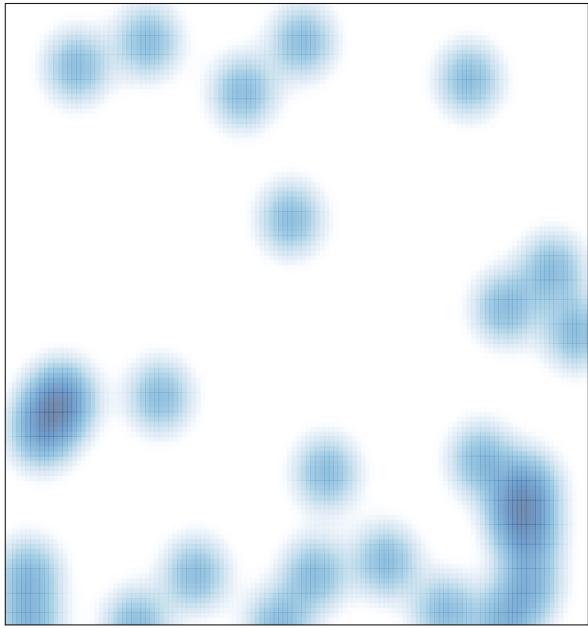

# features = 39 , max = 1